# NİŞANTAŞI<br>ÜNİVERSİTESİ

T-SQL Örnekleri

NİŞANTAŞI ÜNİVERSİTESİ © 1

T-SQL Örnekleri – Case

• **Veri Tabanımızda 2 adet tablomuz bulunmakta bu tablolar:** dbo.ogrenci, dbo.ogrenciBorc **dbo.ogrenci**

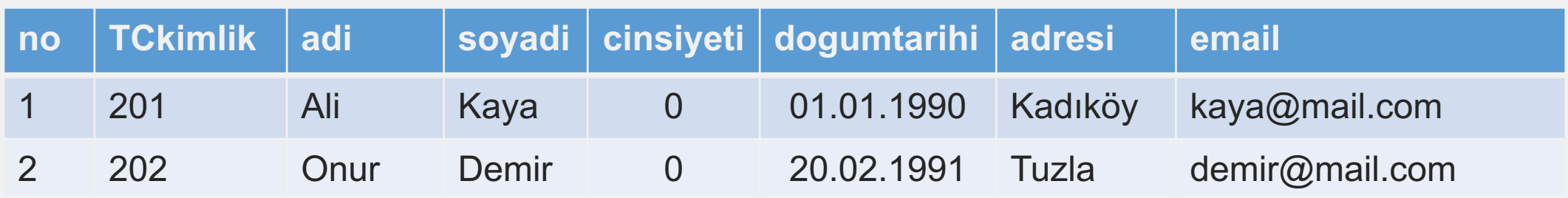

### **dbo.ogrenciBorc**

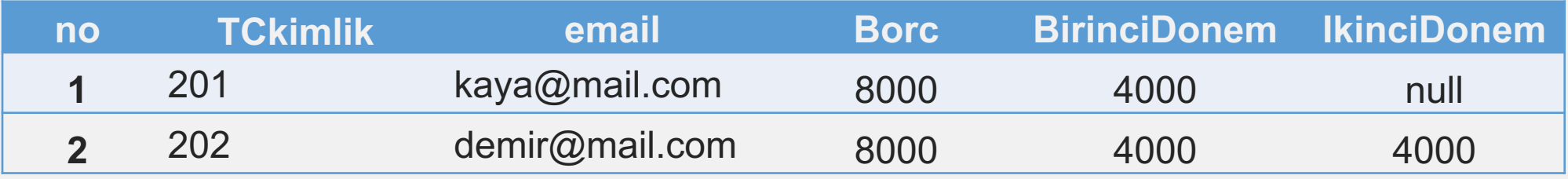

T-SQL Örnekleri – Case

- **Toplam Borç:** 8000 olsun ve Bu kısım Borç alanına yazılsın her bir kayıt için.
- **Ödenen Borç ise:** Her dönem için 4000 olsun.

### • **BU DURUMA GÖRE!:**

- 101 NUMARA 1. DÖNEM BORCUNU ÖDEMİŞ FAKAT 2. DÖNEM ÖDEMEMİŞ.
- 102 NUMARA İSE HER İKİ DÖNEM 4000 ÖDEME YAPMIŞ TOPLAM BORÇTAN ÇIKARDIĞIMIZDA BORCU YOK!

### **dbo.ogrenciBorc**

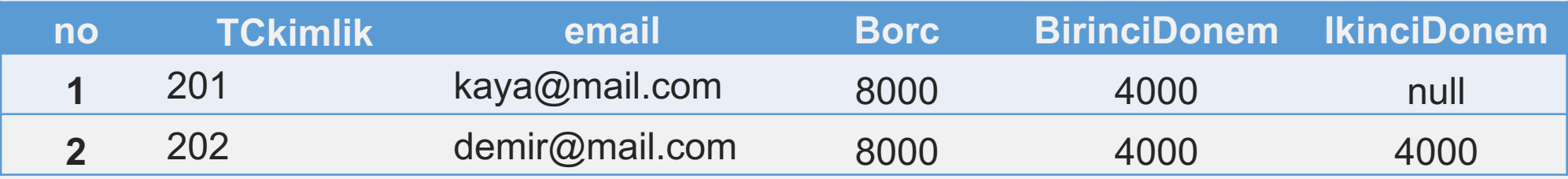

T-SQL Örnekleri – Case

- Case Kullanarak, isimleri düzeltelim.
- Sorgumuzda 4000 gördüğü yerde 'Ödendi' yazsın
- Eğer BirinciDonem veya IkinciDonem boş ise ödenmeyen alan 'Borçlu' yazsın.

### **dbo.ogrenciBorc**

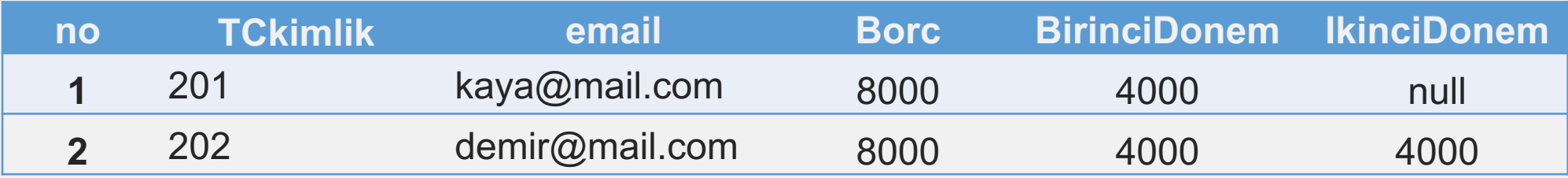

T-SQL Örnekleri – Case

## **Sorgu:**

```
SELECT TCkimlik as 'TC Kimlik', Borc as 'Toplam Borç', 
'Birinci Dönem' = case BirinciDonem when '4000' then
'Ödendi' else 'Borçlu' end, 
'İkinci Dönem' = case IkinciDonem when '4000' then
'Ödendi' else 'Borçlu' end
FROM ogrenci
```
T-SQL Örnekleri – Case

### **Çalışan Sorgunun Görüntüsü**

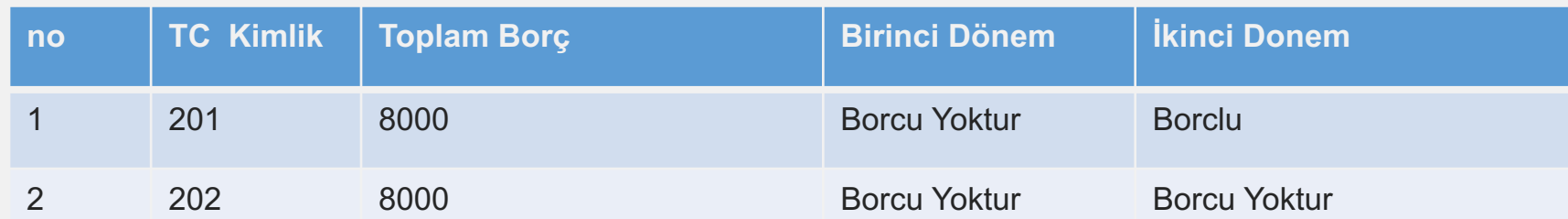

T-SQL Örnekleri – Top Operatörü

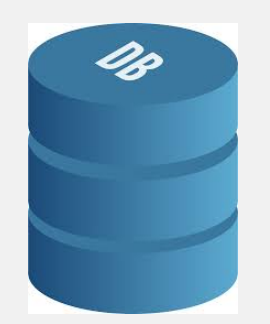

Data Base (Veri Tabanı) okul

**no TCkimlik adi soyadi cinsiyeti dogumtarihi adresi email** 201 Ali Kaya 0 01.01.1990 Kadıköy kaya@mail.com 202 Onur Demir 0 20.02.1991 Tuzla demir@mail.com 203 Ayşe Toprak 1 10.03.1990 Tuzla ayse@mail.com 204 Oya Su 1 01.01.1993 Suadiye su@mail.com

okul

**ogrenci** 

select \* top 2 from ogrenci ---> Öğrenci Tablosunda'ki ilk 2 kaydı gösterir. / Access ve MS-SQL için select \* top 3 from ogrenci ---> Öğrenci Tablosunda'ki ilk 3 kaydı gösterir. / Access ve MS-SQL için select \* from ogrenci limit 2 ---> Öğrenci Tablosunda'ki ilk 2 kaydı gösterir. / MySQL için

T-SQL Örnekleri – Top Operatörü

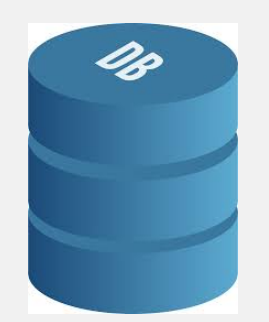

Data Base (Veri Tabanı) okul

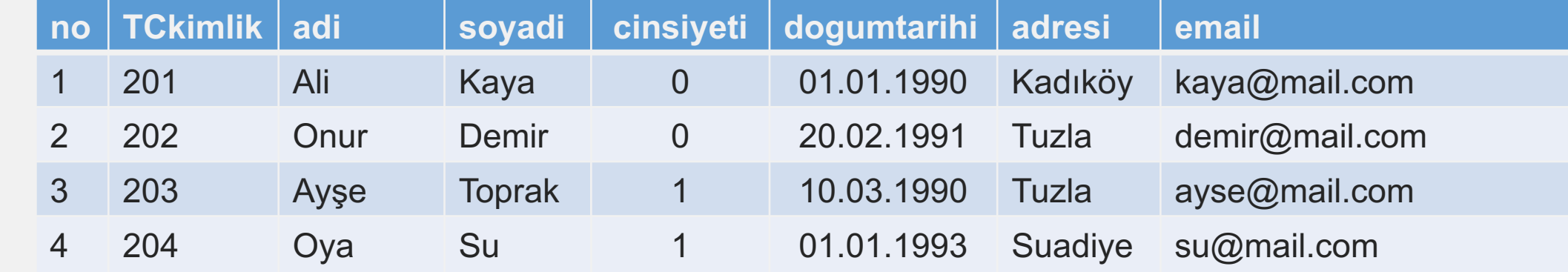

okul

• ogrenci

select \* top 2 from ogrenci where adresi='Tuzla' ---> Öğrenci Tablosunda adresi Tuzla olan ilk 2 kaydı gösterir.

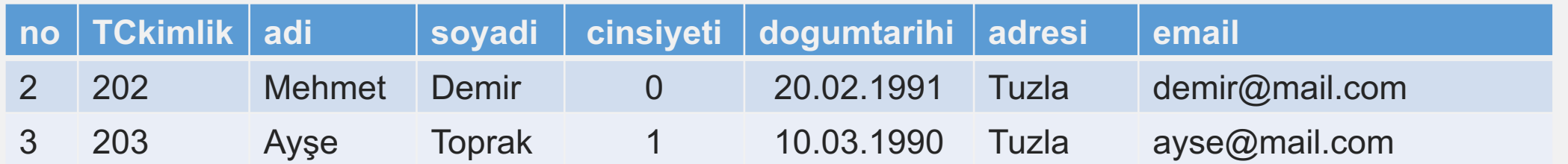

T-SQL Örnekleri – Distinct

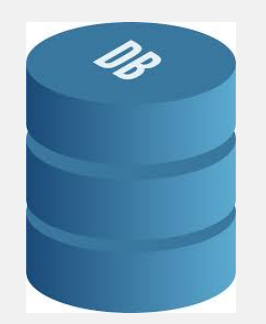

Data Base (Veri Tabanı) okul

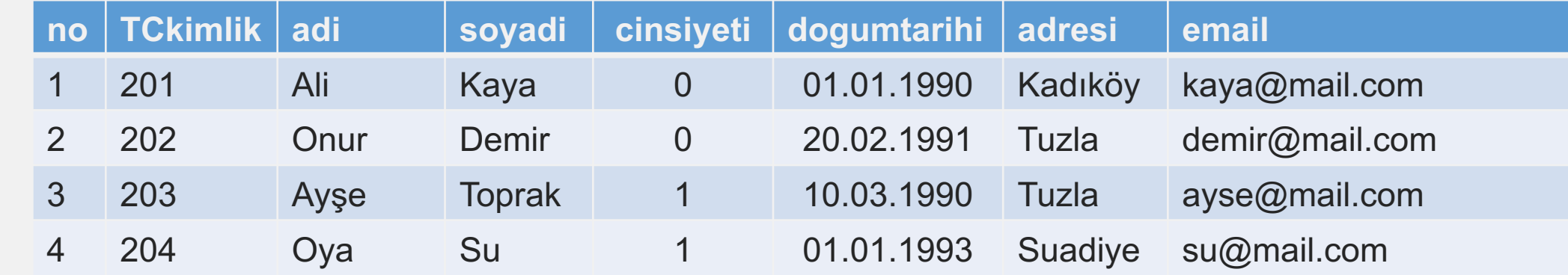

okul

• ogrenci

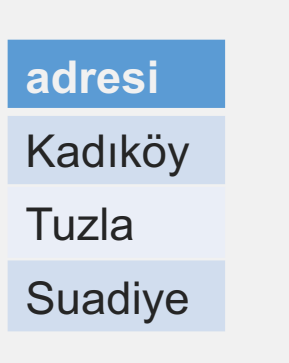

select distinct adresi from ogrenci ---> her bir adresten 1 adet gösterir.

T-SQL Örnekleri – Select içerisinde Select, Count ve Distinct Kullanımı

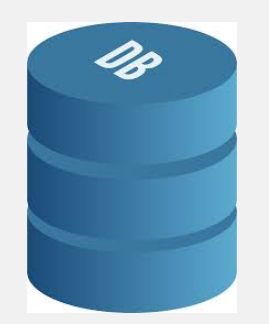

Data Base (Veri Tabanı) okul

**no TCkimlik adi soyadi cinsiyeti dogumtarihi adresi email** 201 Ali Kaya 0 01.01.1990 Kadıköy kaya@mail.com 202 Onur Demir 0 20.02.1991 Tuzla demir@mail.com 203 Ayşe Toprak 1 10.03.1990 Tuzla ayse@mail.com 204 Oya Su 1 01.01.1993 Suadiye su@mail.com

okul

• ogrenci

Select count(\*) distinct as 'toplam adres' from (select distinct adresi from ogrenci)

---> Toplam Uniq Adres Sayısı

**toplam adres** 3

T-SQL Örnekleri – Between

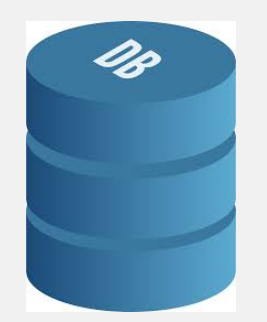

Data Base (Veri Tabanı) okul

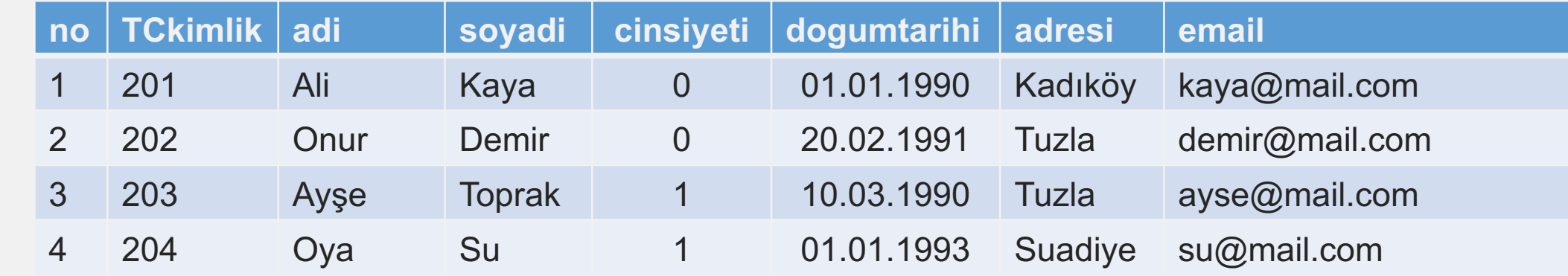

okul

• ogrenci

select \* from ogrenci where = TCkimlik between 201 and 204 ---> Aradaki Kayıtları Gösterir.

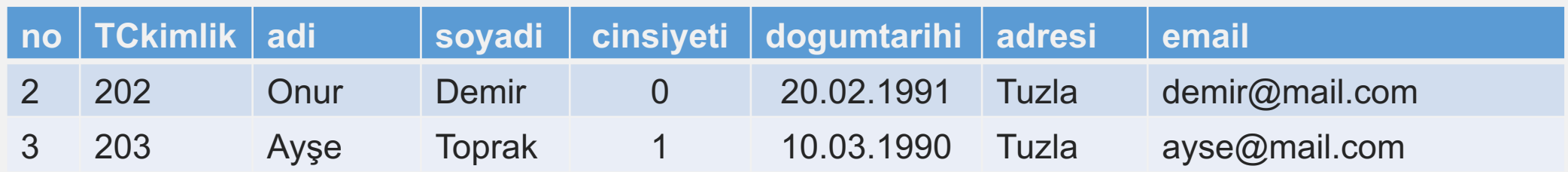

T-SQL Örnekleri – Not Between

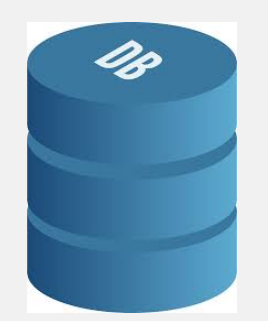

Data Base (Veri Tabanı) okul

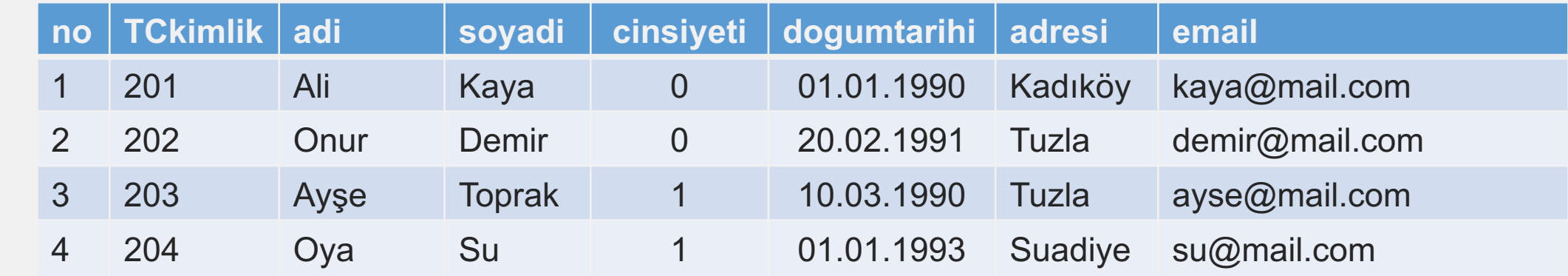

okul

• ogrenci

select \* from ogrenci where = TCkimlik not between 201 and 204 ---> Arasında Olmayan Kayıtları Gösterir.

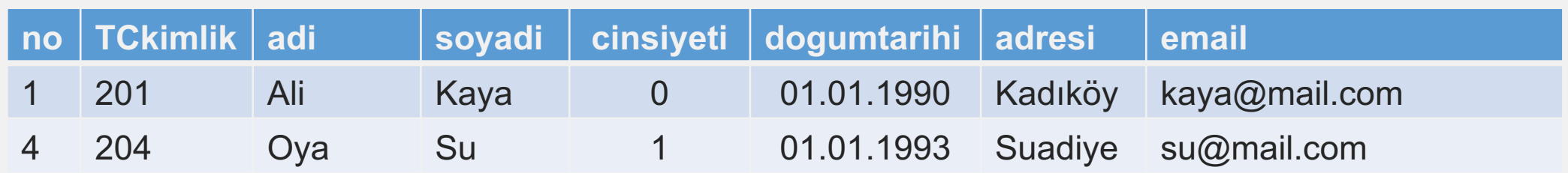

T-SQL Örnekleri – Between Tex Değerleri

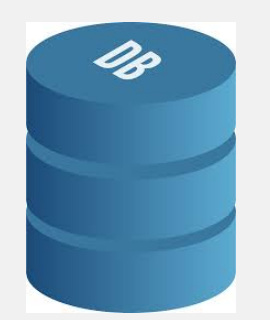

Data Base (Veri Tabanı) okul

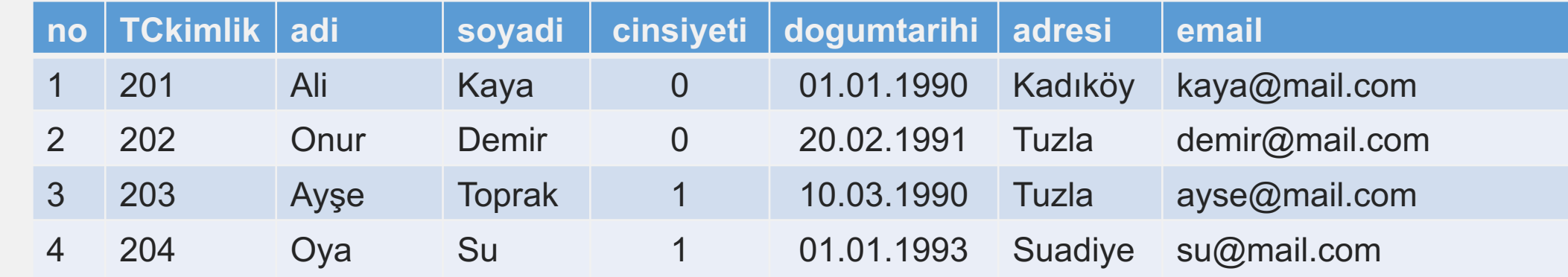

okul

• ogrenci

select \* from ogrenci where = adi between 'Ali' and 'Oya' ---> Arasındaki Kayıtları Gösterir.

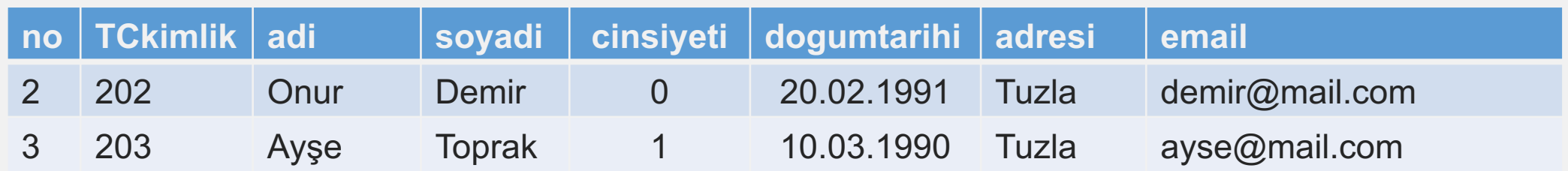

T-SQL Örnekleri – Between Tarih Değerleri

SELECT \* FROM Orders WHERE OrderDate BETWEEN #01/03/2006# AND #31/06/2009#;

SELECT \* FROM Orders WHERE OrderDate BETWEEN '2006-05-01' AND '2006-05-31';

Teşekkürler.

Alican HAZIR